EMERALD

WWW.EMERALDM3D.COM

**Title Emerald generic CAN protocol information Revision/Date** Rev 1.0 / February 2008

## **Introduction**

This document details the Emerald generic CAN protocol. This is a general purpose protocol that may be freely used with other devices such as dataloggers, dashboard displays, etc.

This generic protocol can be enabled on Emerald K3 ECU's that have a firmware version v1.05 or higher.

## **Communications specification**

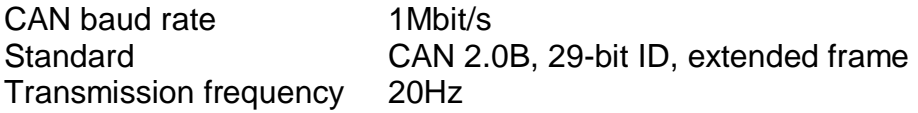

## **Protocol description**

This protocol consists of 4 data packets each with a unique identifier.

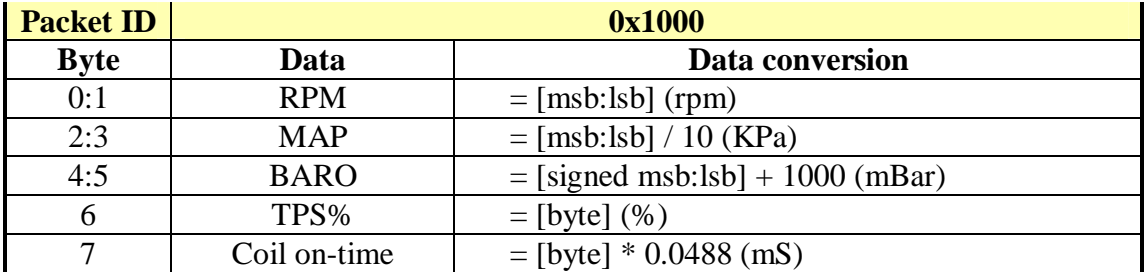

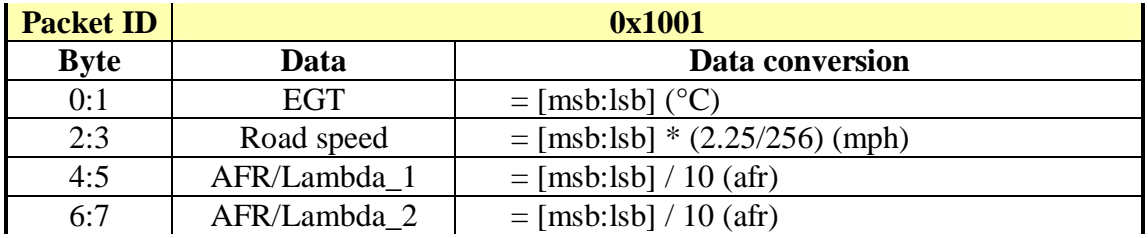

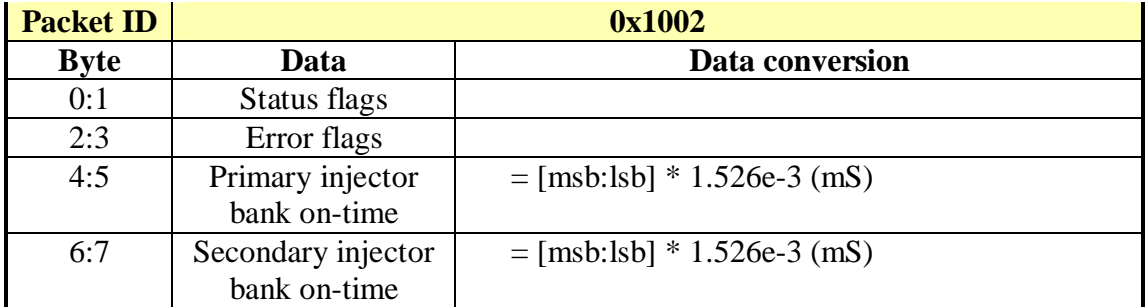

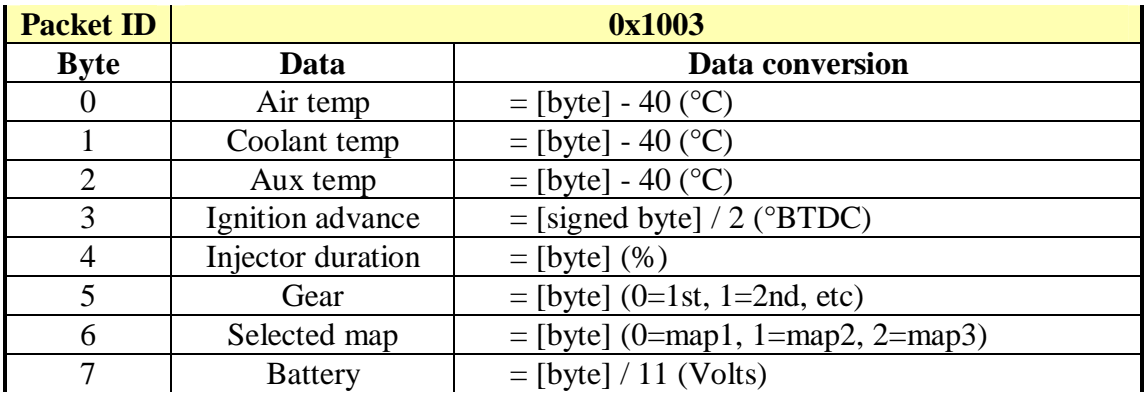